Gilles.Roussel©univ-mlv.fr

1

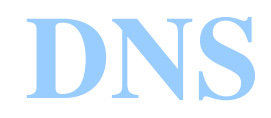

## Problématique

- Référence des machines par un nom plutôt que par un numéro (adresse IP)
	- \* Moins facile à retenir
	- Impossible de deviner une adresse d'un serveur Web
- Noms valables sur tout l'Internet
	- \* 250 millions de noms en janvier 2004 http://www.isc.org

# Problématique (2)

- Base de données centralisée ingérable
	- \* Un seul point de fragilité
		- Distribuer l'information
	- \* Un volume de requête trop important
		- Distribuer la charge
	- $\star$  Problème de maintenance
		- Distribuer l'autorité

#### *Domain Name System*

- Définition :
	- hiérarchie de noms de machines
	- base de données distribuée
	- $\star$  résolution inverse
	- \* protocole
	- $\star$  routines de manipulation
	- $*$  information mail/DNS
- RFC 1034 et 1035

#### Noms et domaine

- Noms hiérarchiques
	- Séquence de labels séparés par des points
		- label au maximum 63 caractères
		- nom au maximum 255 caractères
		- insensible à la casse
- Nom de domaine = noeud de la hiérarchie
- Chaque nom de domaine sous un *Top Level Domain* (TLD)

#### Serveurs racine

#### Map of the Root Servers

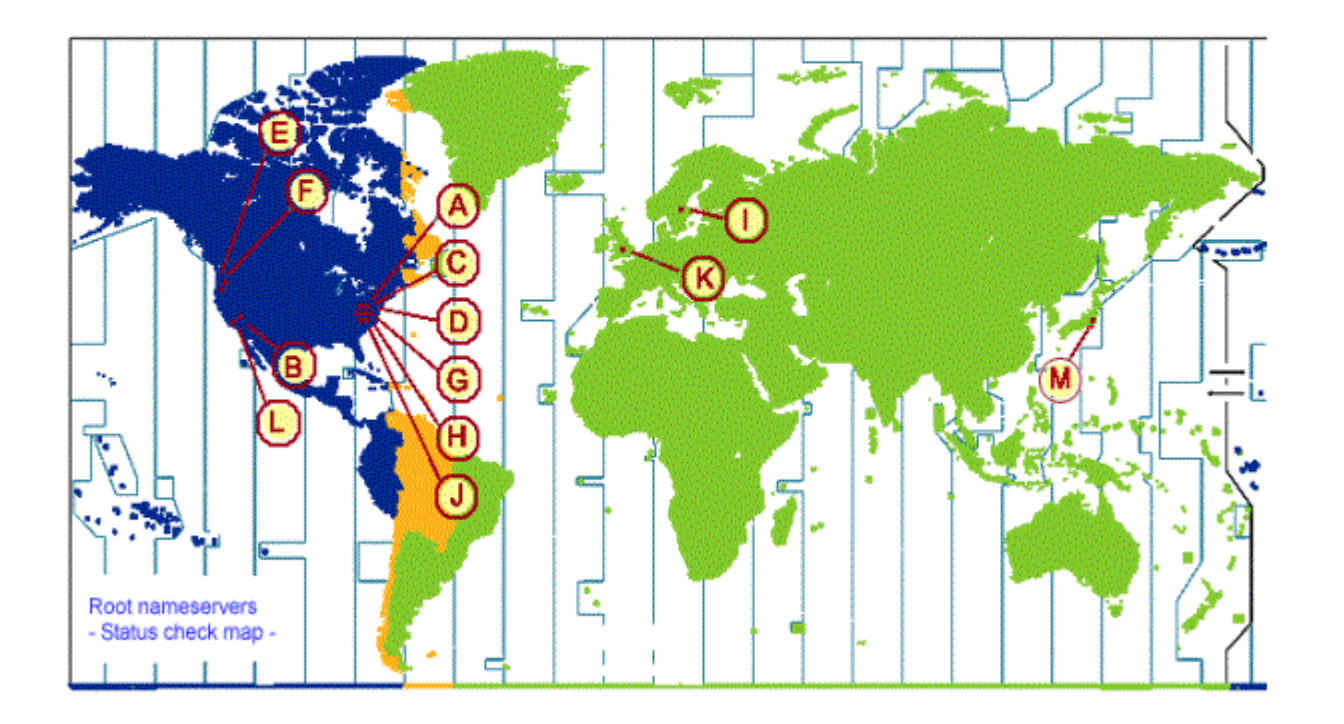

#### Noms et domaines

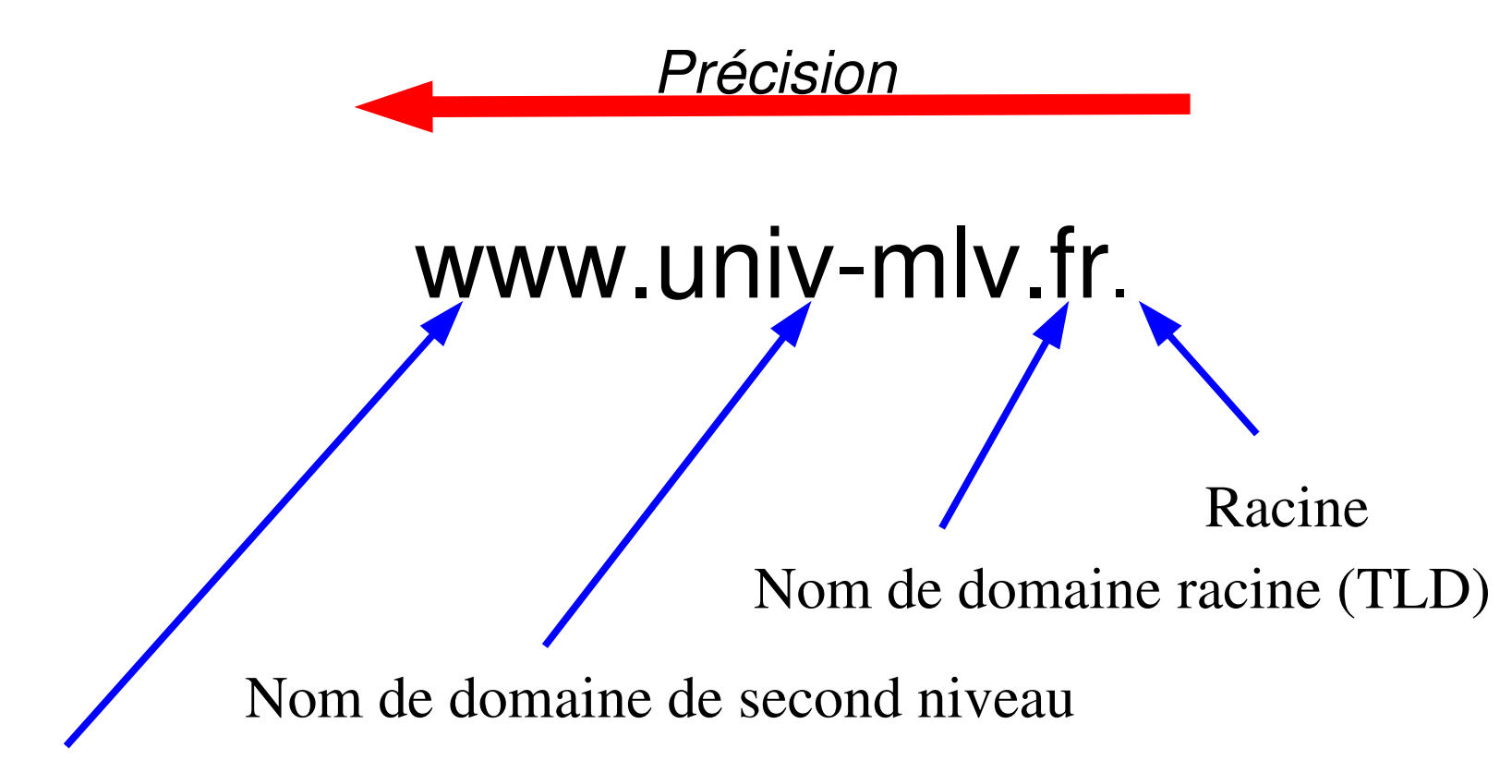

Nom relatif de machine

#### Noms de domaine racines

Noms de domaine US

\* edu, gov, com, net, org, int, mil, ...

Noms de domaine par pays (deux lettres)

 $\star$  fr, de, us, ca, uk, dk, ch, ...

Nouveaux noms de domaine

biz, aero, coop, info, name, pro, museum

#### Hiérarchie des noms

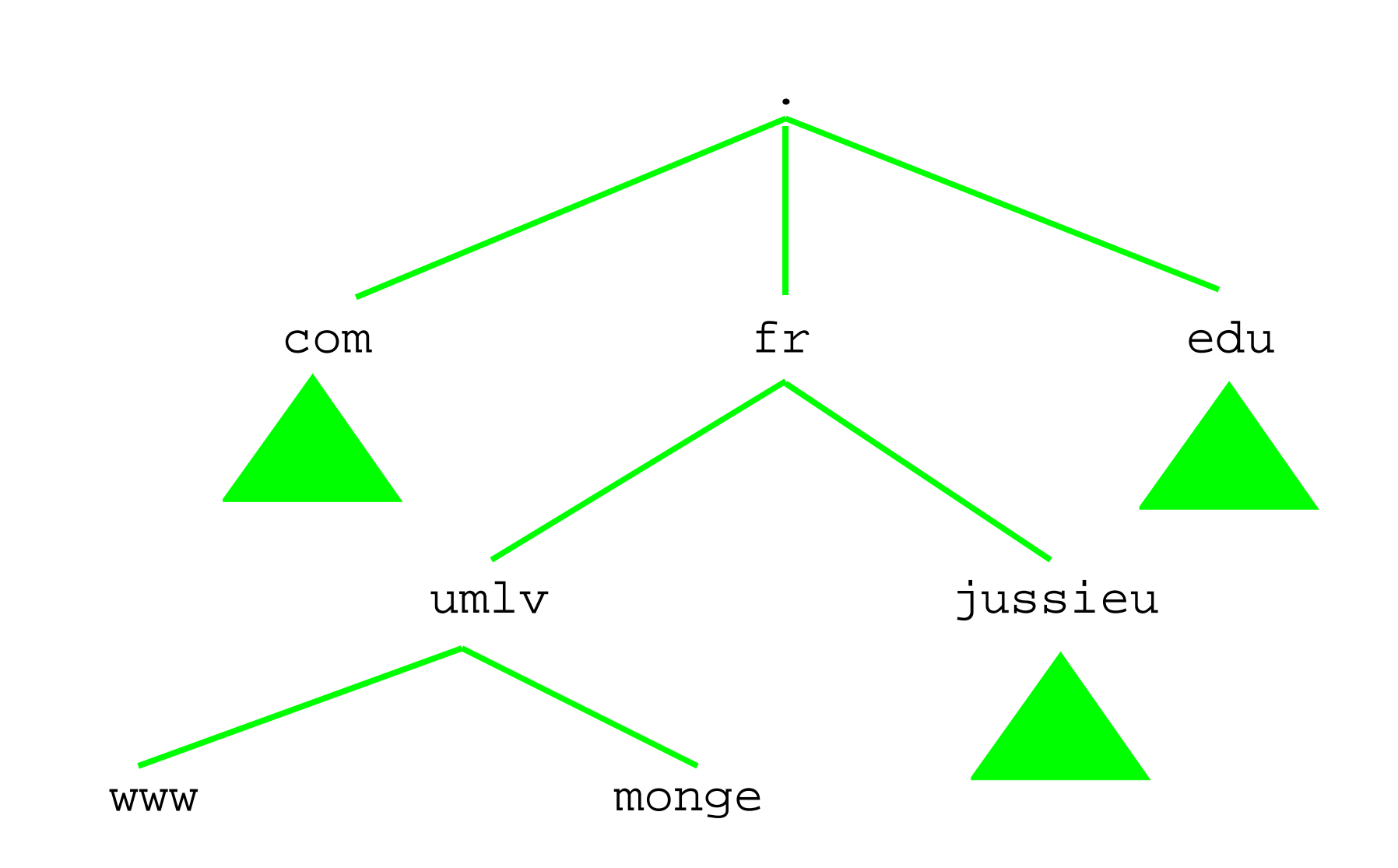

#### Hiérarchie adresses

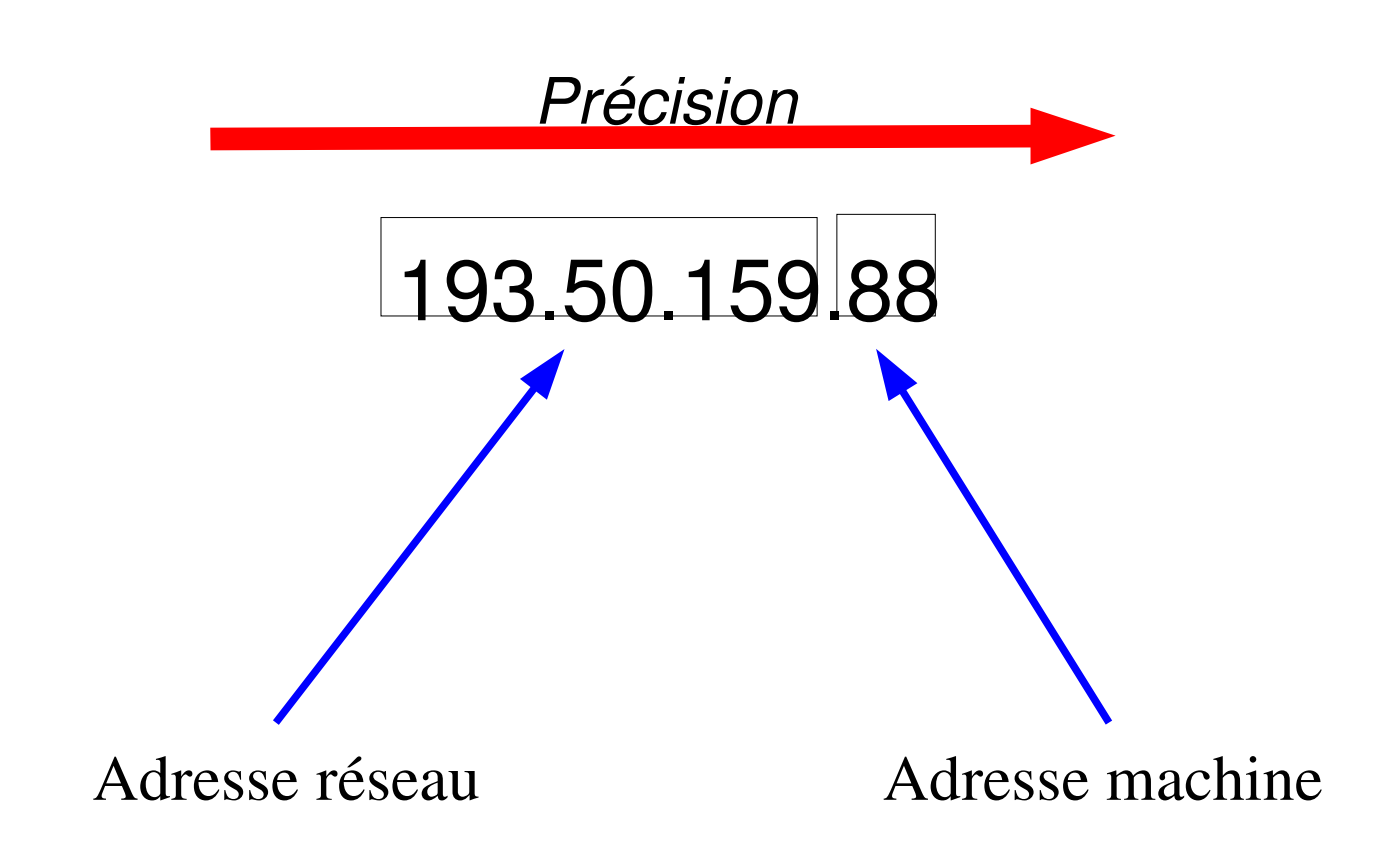

#### Adresse renversée

- Utilisation du même mécanisme
	- $*$  nom vers IP
	- $\star$  IP vers nom
- Renverser les adresses

 $* 193.50.159.88$  devient 88.159.50.193.in-addr.arpa.

### Responsabilité administrative

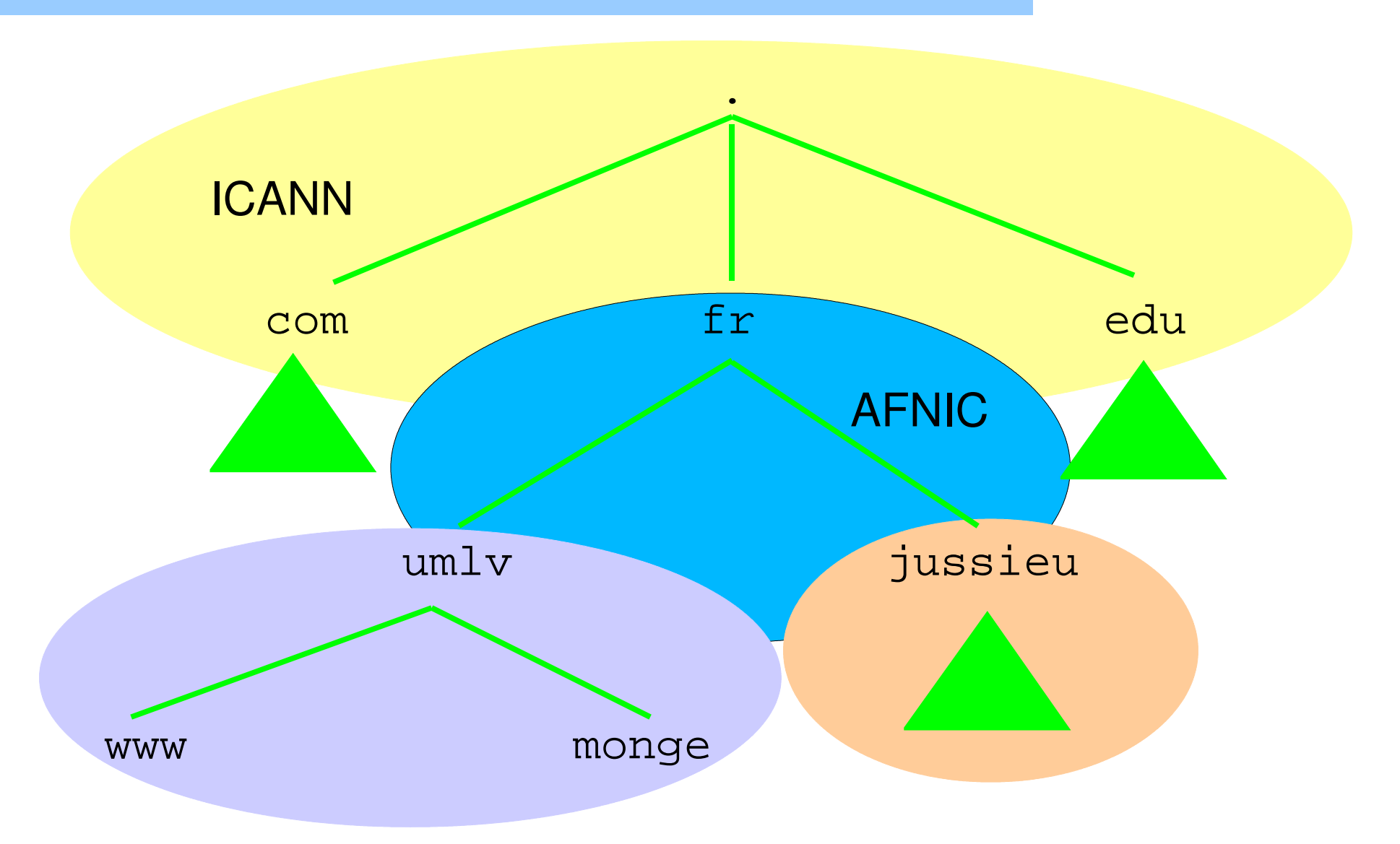

# Responsabilité administrative

- ICANN (*Internet Corporation for Assigned Names and Numbers*) assure l'universalité des noms
	- $\star$  InterNIC (publie les informations sur domaines
		- base whois
- Chaque organisation
	- $\star$  son sous-domaine
	- \* un propre serveur DNS

# Responsabilité administrative

Tout domaine peut être décomposé en sousdomaines

www.cs.mit.edu

- Zone correspond à une responsabilité administrative
	- $\star$  sous-domaines dans différentes zones
	- $\star$  sous-domaines dans même zone

#### Serveur DNS

- Chaque zone a au moins un serveur autorité
	- contient la base complète de la zone
	- retourne « *Authoritative Answer* » (AA bit)
- Chaque zone a souvent deux serveurs autorités
	- un serveur primaire (maître)
	- des serveurs secondaires (esclaves) éventuels
- Les serveurs secondaires se synchronisent avec le maire

### Seveur DNS

- Un serveur peu éventuellement gérer plusieurs domaines, être primaire pour l'un et secondaire pour l'autre, ...
- Fourni en général
	- le service de recherche dans le DNS pour les clients
	- \* cache des réponses
- Si un serveur ne répond pas, le client doit en essayer un autre (secondaire)

#### *Ressource Records* (RR)

- Chaque nom de domaine
	- Plusieurs enregistrements (RR) au même format
- Format général
	- *Owner name =* à quoi s'applique le RR
	- *TTL =* durée de vie max dans cache en secondes
	- *Class=* IN presque toujours (CHAOS)
	- $\star$  *Type* = type du RR
	- *Data =* données

## Types de RR

- Adresse IP
- Information
- Nom
- Alias
- Information mail
- Texte libre
- $\cdot$  etc...

## Exemple de RR

; adresse IP de palo.univ-mlv.fr palo.univ-mlv.fr. 3352 IN A 193.50.159.88

; alias pour www.univ-mlv.fr www.univ-mlv.fr. 7414 IN CNAME palo.univ-mlv. fr.

## RR du DNS

#### SOA (*Start Of Authority*)

#### \* un par zone

univ-mlv.fr. 10800 IN SOA helios.univ-mlv.fr. postmaster.palo.univ-mlv.fr. 2004101203 10800 3600 604800 600

- $\rightarrow$  MNAME = serveur DNS maître
- $\rightarrow$  RNAME = adresse mail admin
- $\rightarrow$  SERIAL = numéro de série
- REFRESH RETRY EXPIRE
- NEGATIVE TTL

#### RR du DNS

- NS (*Name Server*)
	- liste des noms des serveurs primaire et secondaires de

#### la zone univ-mlv.fr. 3072 IN NS palo.univ-mlv.fr. univ-mlv.fr. 3072 IN NS helios.univ-mlv.fr.

#### RR et zones

- Zone fille : SOA et NS
- Zone mère : colle entre zones

NS de la zone fille

- NS dans zone fille pas dans zone mère
	- serveurs discrets (*stealth*)
	- serveur primaire caché (*hidden*)
- Zones cachées (*split* DNS)

#### RR A

- A (*Address*)
- Résolution de noms ; adresse IP de www.google.fr www.google.akadns.net. 285 IN A 66.102.11.104 www.google.akadns.net. 285 IN A 66.102.11.99
- Adresses retournées tournent à chaque requête

répartition de charge (*load balancing*)

• A6 (AAAA) pour IPv6

#### RR PTR

- PTR (*Pointer*)
- Utilisé pour la résolution inverse 88.159.50.193.in-addr.arpa. 5683 IN PTR palo.univmlv.fr.
- Utilisé pour l'authentification
- Hiérachie de zones IP 159.50.193.in-addr.arpa. 516 IN SOA helios.univ-mlv.fr. postmaster.palo.univ-mlv.fr. 2004090700 10800 3600 604800 600
- DNAME (*Delegate NAME*) pour IPv6

#### RR MX

- MX (*Mail eXchanger*)
	- \* gestion des domaines de mails
	- \* utilisé pour le routage des messages préférence (petit = prioritaire) univ-mlv.fr. 10800 IN MX 20 helios.univmlv.fr. univ-mlv.fr. 10800 IN MX 10 palo.univmlv.fr.

#### RR CNAME et TXT

#### CNAME (*Canonical NAME*)

 $\star$  Défini des alias www.univ-mlv.fr. 5020 IN CNAME palo.univ-mlv.fr.

TXT (*TeXT*)

Associe simplement du texte ru.ac.za. 10712 IN TXT "Rhodes University, Grahamstown, South Africa"

#### Base de données distribuée

- Des milliers de serveurs dans le monde
- Personne n'a toutes les réponses
- Si requête envoyée à un serveur qui n'a pas la réponse, pas de problème !

#### Protocole

- Modèle client serveur
	- $\star$  binaire
	- $\star$  requête réponse
	- au dessus UDP et (TCP pour transfert de zone)
- Type de requêtes
	- tous les RR d'un type associé à un Owner
	- tous les RR associé à un Owner (ANY)
	- toute une zone (*transfer*)

#### Protocole

- Utilisateur demande au *Resolver*
- *Resolver* demande au serveur
- Serveur répond
	- \* réponse
	- $*$  erreur
	- $\star$  redirection vers d'autres serveurs

#### Protocole

- Serveur peut
	- \* être récursif
	- cacher les réponses
	- \* rendre des réponses pour lesquelles il ne fait pas autorité

## Serveur récursif/itératif/cache

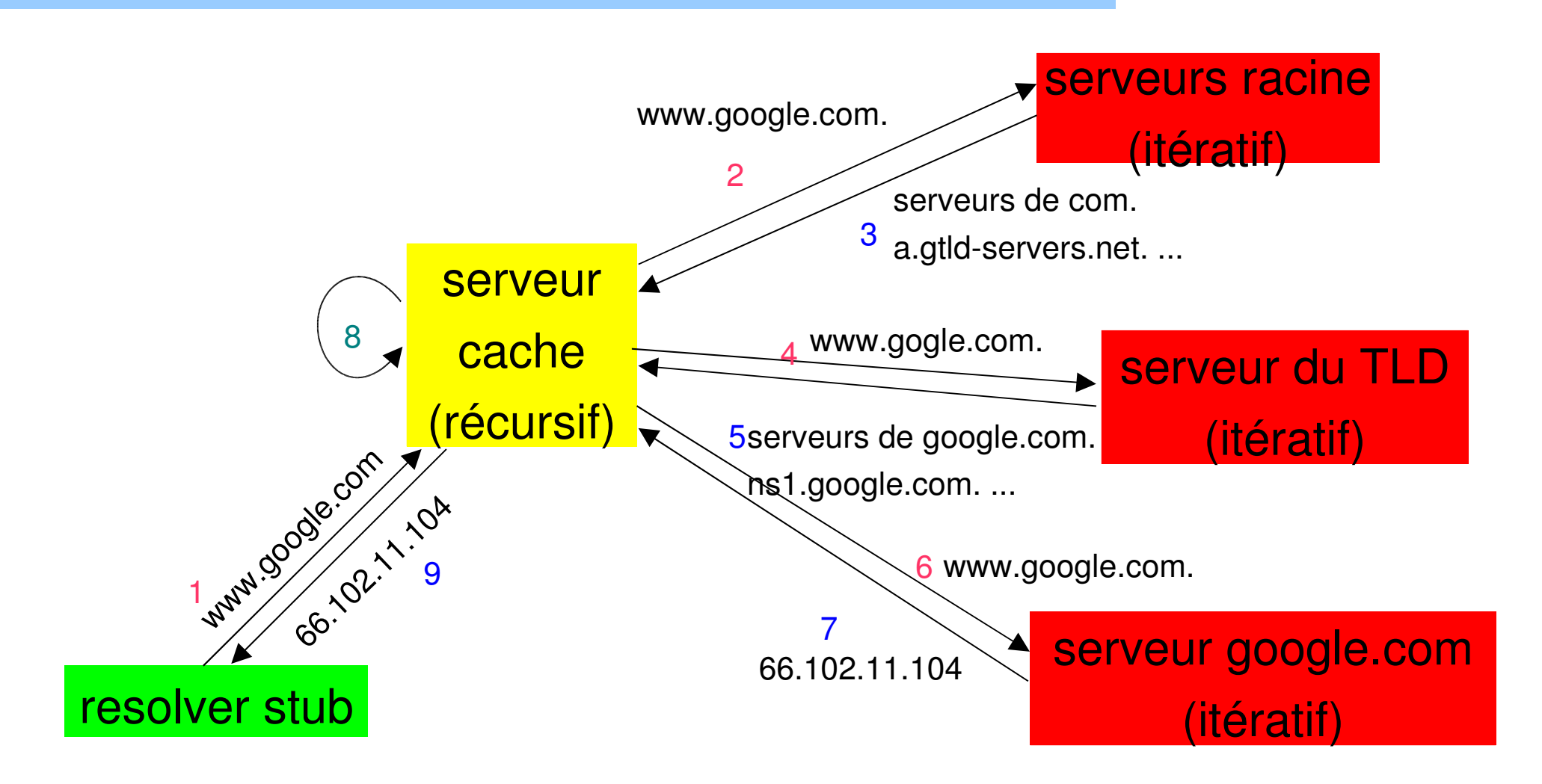

#### Récursion

- Récursion dépend de la demande
- Le serveur peut refuser
	- il revoit alors la référence d'un autre serveur
	- Le *resolver* doit alors rechercher l'information itérativement

#### Primaire/secondaire

- Le serveur secondaire vérifie régulièrement le primaire
	- Utilisation du numéro de série
- Demande un transfert de zone en cas de changement
- DNS secondaire peut être hébergé ailleurs
- Notification en cas de changement sur le primaire

 $\star$  modifications dynamiques (RFC 2136)

#### Format

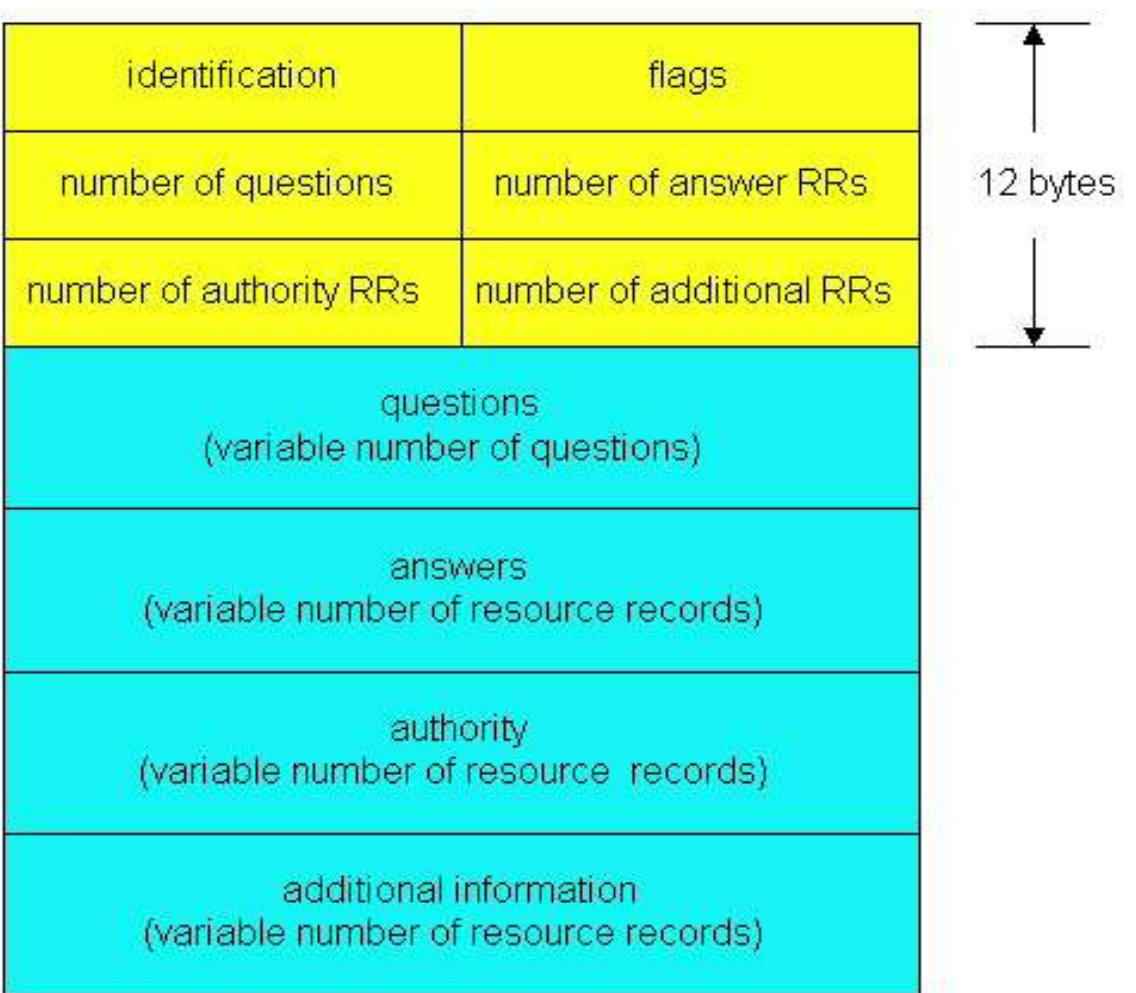

#### Format

- Drapeaux
	- $\star$  QR 0=requête, 1=réponse
	- AA réponse qui fait autorité
	- \* TC réponse tronquée
	- \* RD récursion souhaité
	- $\star$  RA récursion disponible
	- \* rcode code de retour

# Requête/Réponse

- Requête
	- $\star$  Owner + type + class
- Réponse

 $\star$  Owner + type + class + TTL + length + data

#### Risques

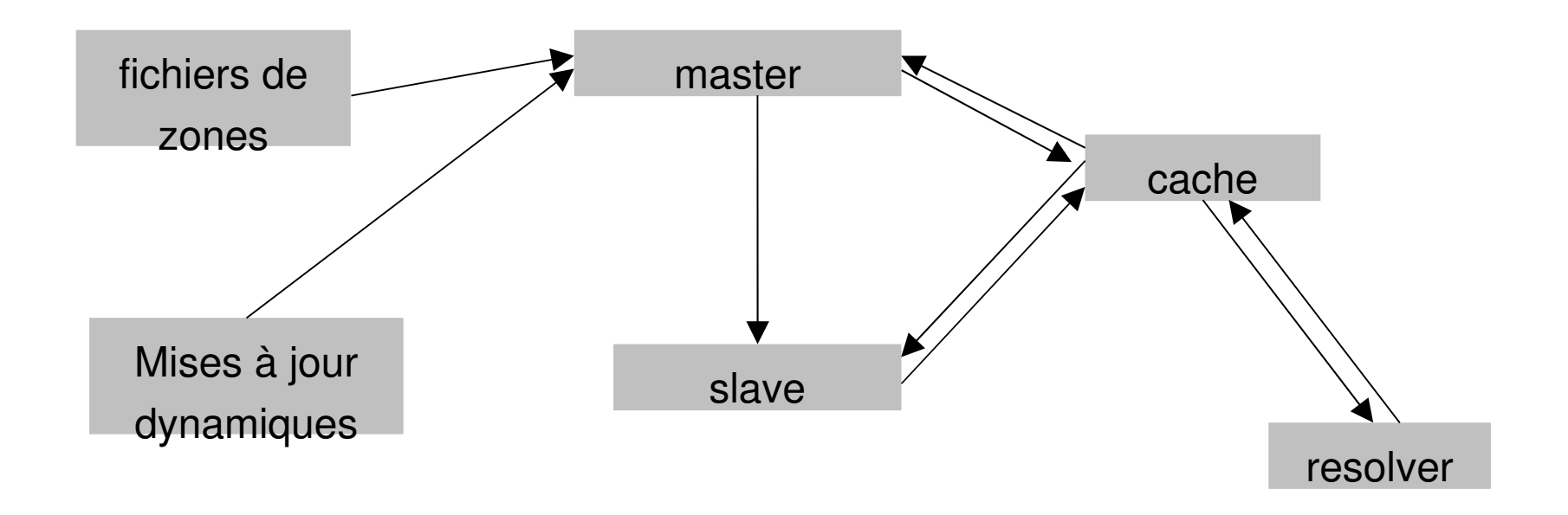

## Risques (2)

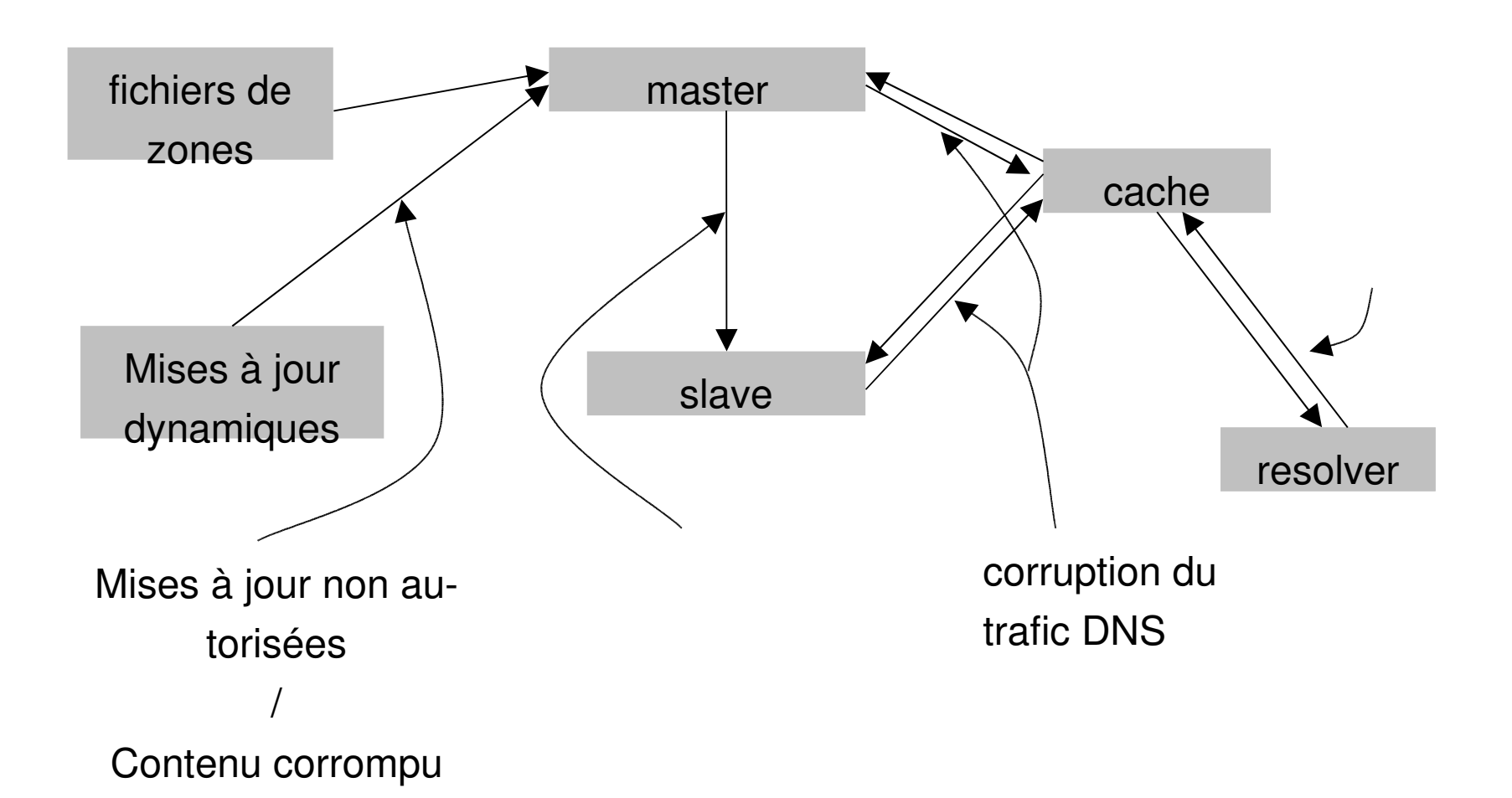

#### **TSIG**

- Transaction Signature
- RFC 2845
	- \* Signature à clef secrète
	- $*$  HMAC-MD5
- Utilisé pour
	- $\star$  transfert de zone
	- $\star$  mises à jour dynamiques
	- \* transactions entre resolver et cache

### TSIG (2)

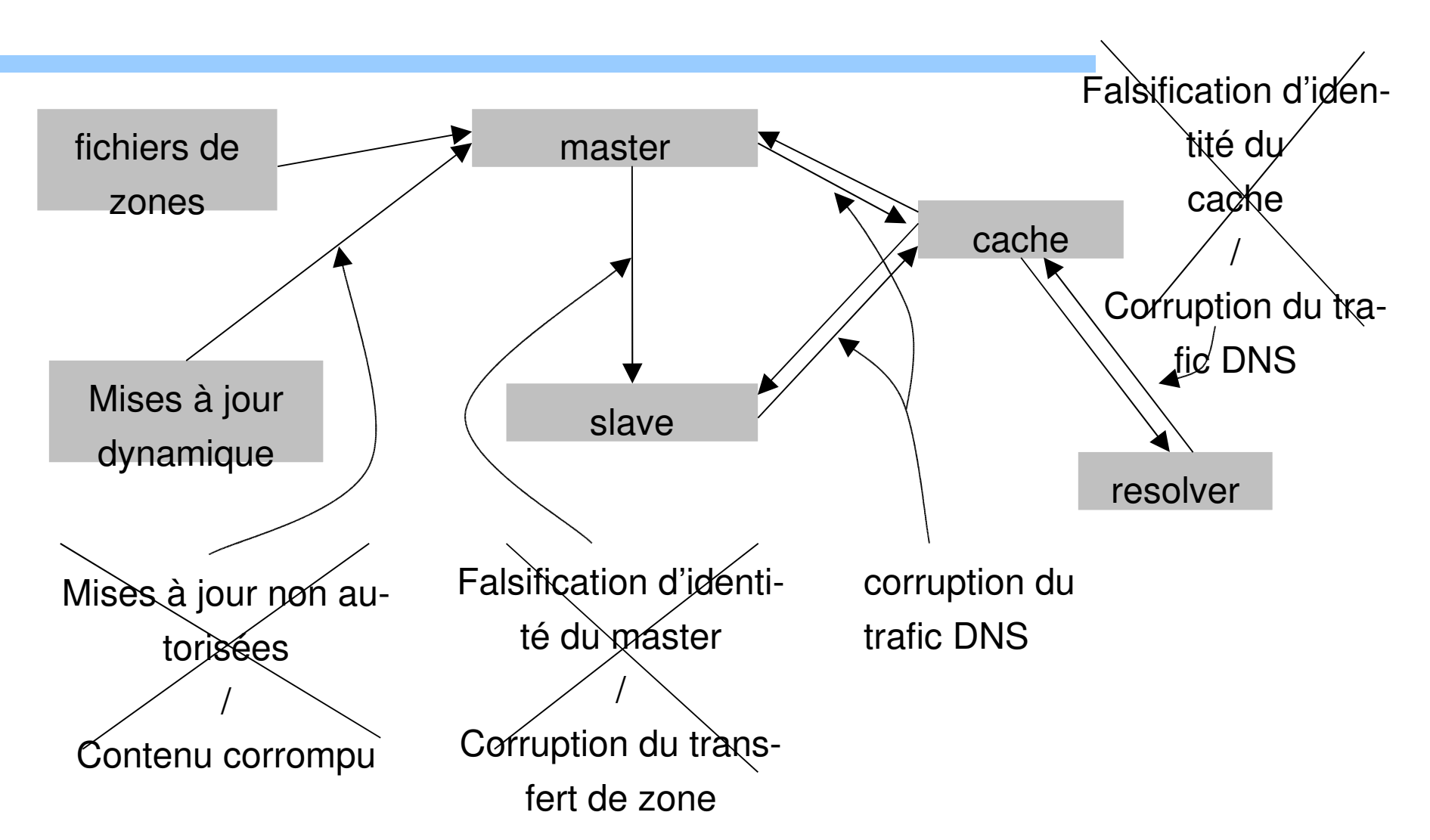

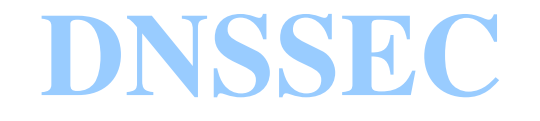

- RFC 2535
- Signature de l'ensemble des RR d'un même type
- Clef publique utilisée pour vérifier
- Chaînage des ensembles signés (pour négatif)
- Authenticité de la clef publique par signature par avec la clef privée du domaine parent
- Seule la clef publique de la racine doit être distribuée

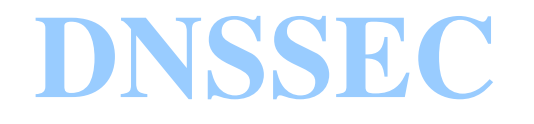

• Nouveaux bits dans l'en-tête du protocole

CD (*Checking Disabled*)

AD (*Authentication Data*)

(Source DNS sécurisé AFNIC)

## Configuration des machines

- Fichier statique
	- $\star$  /etc/hosts 193.55.61.191 alto.univ-mlv.fr 127.0.0.1 localhost
- Configuration du résolveur

/etc/resolv.conf search univ-mlv.fr jussieu.fr nameserver 193.55.61.191 domain univ-mlv.fr

Ordre /etc/nsswitch

#### BIND

- Berkeley Internet Name Domain
- Client ou resolver = bibliothèque C
- Serveur named
	- \* /etc/named.conf
	- Un fichier de .zone par zone
- Outils d'interrogation

#### $*$  nslookup

- $\star$  dig
- \* host

### named.conf

options { pid-file "/var/run/named/named.pid"; directory "/var/named";

#### };

zone "." { type hint; file "named.ca";

#### };

zone "0.0.127.in-addr.arpa" { type master; file "named.local";

zone "localhost" { type master; file "localhost";

#### };

zone "mondomicile.local" { type master; file "mondomicile.dns";

#### };

};

zone "200.168.192.in-addr.arpa" { type master; file "mondomicile.inv";

};